#### $1^a$ Lista de Exercícios/Trabalho de Controle Não Linear Prof. Paulo Sergio — 2018

#### ATENÇÃO: A LISTA DE EXERCÍCIOS NÃO SERÁ ENTREGUE! A LISTA DE EXERCÍCIOS SERVE PARA VOCÊ SE PREPARAR PARA PROVA! APENAS OS TRABALHOS VALEM NOTA E SÃO ENTREGUES (veja o final do documento)

## $1^{\text{a}}$  Questão

Considere a equação linear

$$
\dot{x} = \left(\begin{array}{cc} 0 & -10 \\ 10 & 0 \end{array}\right)x
$$

utilize

$$
\frac{dx_2}{dx_1} = \frac{f_2(x_1, x_2)}{f_1(x_1, x_2)}
$$

para expressar  $x_2$  como função de  $x_1$ . Calcule a exponencial da matriz do sistema e compare os resultados obtidos.

# $2^{\overset{a}{\cdot}}$  Questão

Determine a solução do problema de Cauchy para o seguinte sistema

$$
\begin{array}{rcl}\n\dot{x}(t) & = & e^{x(t)} \\
x(t_0) & = & x_0\n\end{array}
$$

Mostre que as soluções divergem em tempo finito.

## $3<sup>a</sup>$  Questão

Considerando o modelo de um sistema térmico

 $\ddot{c} = u$ 

conectado a um controle PD com chaveamento como na figura 1.

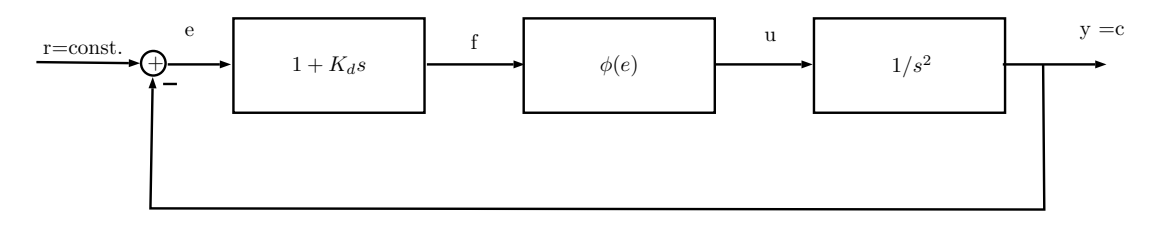

Figura 1: Simulation scheme for the closed loop system.

Pede-se esboçar as trajetórias no plano de fase  $(x_1, x_2)$  considerando  $\dot{r} \equiv 0, x_1 = e$ ,  $x_2 = \dot{e}, f = e + K_d \dot{e}$  e  $u = \phi(f) = Msgn(f)$ . A função  $sgn(x)$  é nula quando  $x = 0$ , é igual a 1 quando  $x > 0$  e é igual a  $-1$  quando  $x < 0$ . Utilize o método de separação de variáveis

$$
\frac{dx_2}{dx_1} = \frac{f_2(x_1, x_2)}{f_1(x_1, x_2)}.
$$

(integre em ambos os lados de  $f_2dx_1 = f_1dx_2$ ). Voce deve analisar separadamente as regiões I (tal que  $x_1 + K_d x_2 > 0$ ), e II (tal que  $x_1 + K_d x_2 \leq 0$ ).

4<sup>ª</sup> Questão Considerando o modelo do servomecanismo linear:

$$
J\ddot{c} + f_v \dot{c} = u
$$

conectado como na figura 2

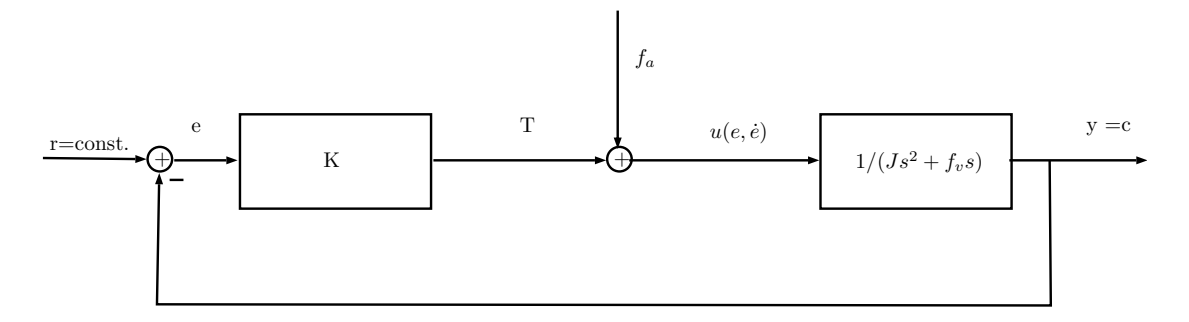

Figura 2: Simulation scheme for the closed loop system.

onde  $f_a$  é um torque de atrito tal que:

(i) Quando  $\dot{c} \neq 0$ ,  $f_a$  tem sentido contrário a  $\dot{c}$  e módulo  $f_c$  (atrito cinético).

(ii) O atrito  $f_a$  anula o torque T aplicado no motor quando a velocidade do eixo  $\dot{c}$  é nula e  $||T|| < f_s$  (atrito estático).

(iii) Quando  $\dot{c} = 0$  e  $||T|| \ge f_s$ , o torque de atrito  $f_a$  tem sentido contrário a T e módulo  $f_s$  (atrito estático na iminência do movimento).

(a) Pede-se mostrar que

$$
u(e, \dot{e}) = \begin{cases} Ke + f_c \text{sgn}(\dot{e}), \dot{e} \neq 0\\ 0, \dot{e} = 0, ||e|| \le f_s/K\\ Ke - f_s \text{sgn}(Ke), \dot{e} = 0, ||e|| < f_s/K \end{cases}
$$

e que o modelo do sistema é da forma

$$
\dot{x}_1 = x_2
$$
  
\n
$$
\dot{x}_2 = -(1/\tau)x_2 - [1/(\tau f_v)]u(x_1, x_2)
$$

onde  $x_1 = e, x_2 = \dot{e}, \tau = J/f_v.$ 

c) Considere as regiões I, II e III definidas respectivamente por  $x_2 > 0$  e  $x_2 < 0$  e  $x_2 = 0$ . Mostre que na região I o modelo do sistema é:

$$
\dot{x}_1 = x_2
$$
  
\n
$$
\dot{x}_2 = -(1/\tau)x_2 - [K/(\tau f_v)]x_1 - f_c/(\tau f_v)
$$

na região II o modelo do sistema é:

$$
\dot{x}_1 = x_2
$$
  
\n
$$
\dot{x}_2 = -(1/\tau)x_2 - [K/(\tau f_v)]x_1 + f_c/(\tau f_v)
$$

e na região III o modelo do sistema é:

$$
\dot{x}_1 = x_2 = 0
$$
  
\n
$$
\dot{x}_2 = -[1/(\tau f_v)]U_s(x_1)
$$

onde  $U_s(x_1) = 0$  se  $||x_1|| < f_s/K$  e  $U_s(x_1) = Kx_1 - f_s \text{sgn}(Kx_1)$  se  $||x_1|| \ge f_s/K$ . d) Mostrar que na região I (resp. II) o sistema se comporta como um sistema linear com ponto de equilíbrio  $x_1 = -f_c/K$ ,  $x_2 = 0$  (resp.  $x_1 = +f_c/K$ ,  $x_2 = 0$ ). Obtenha as novas equações lineares para I e II, transladando a origem das equações para os respectivos pontos de equilíbrio. Mostrar que a região  $R = \{x = (x_1, x_2) \in \mathbb{R}^2 | x_2 = 0, e \|x_1\|$  $f_s/K$  é um conjunto de pontos de equilíbrio.

## $5^\circ$  Exercício

(a) Seja M uma matriz de números reais de k linhas e m colunas, onde  $k < m$ . Suponha que as linhas de M são independentes (isto é, M possui posto k). Então M pode ser completada com  $m - k$  linhas de modo a formar uma matriz invertível. (Dica: Depois de uma reordenação das colunas, podemos considerar que o determinante menor formado pelas primeiras  $k$  colunas é não nulo. Acrescente, após esta reordenação, os últimos  $m - k$  vetores linha da base canônica. Reordene as colunas de forma a reobter a ordem original das colunas).

(b) Aplique esta idéia para mostrar que todo conjunto de k funçoes  $\phi_i : \mathbb{R}^n \to \mathbb{R}^n$ , com  $k \leq n$  tais que a matriz Jacobiana

$$
J\phi = \begin{pmatrix} \frac{\partial \phi_1}{\partial x_1} & \frac{\partial \phi_1}{\partial x_2} & \cdots & \frac{\partial \phi_1}{\partial x_n} \\ \frac{\partial \phi_2}{\partial x_1} & \frac{\partial \phi_2}{\partial x_2} & \cdots & \frac{\partial \phi_2}{\partial x_n} \\ \cdots & \cdots & \cdots & \cdots \\ \frac{\partial \phi_n}{\partial x_1} & \frac{\partial \phi_n}{\partial x_2} & \cdots & \frac{\partial \phi_n}{\partial x_n} \end{pmatrix}_{x_0}
$$

tenha linhas independentes, pode ser completado com  $m - k$  funções tais que estas n funções definam um difeomorfismo local em torno de  $x_0$ .

(c) Sejam  $\phi_i$ ,  $i = 1, 2$  duas funções definidas no  $\mathbb{R}^4$  por  $\phi_1 = (x_2 + 1)(x_1 + 1) + (x_3 + 1)$  $1(x_4 + 1) e \phi_2 = (x_2 + 2)(x_1 + 3) + (x_3 + 1)(x_4 + 1)$ . Construa duas funções  $\phi_3 e \phi_4$  de  $\mathbb{R}^4$  em  $\mathbb R$  tais que  $\phi: \mathbb{R}^4 \to \mathbb{R}^4$  dada por  $\phi(x) = (\phi_1(x), \phi_2(x), \phi_3(x), \phi_4(x))$  defina um difeomorfismo local em torno de  $x_0 = (1, 2, 3, 4)$ .

## 6<sup>°</sup> Exercício

Considere o modelo de pêndulo invertido

$$
\dot{x}_1 = x_2
$$
  
\n
$$
\dot{x}_2 = \frac{g}{l} \sin x_1 - \frac{\alpha}{lm} x_2 + u
$$
  
\n
$$
y = x_1(t)
$$

onde  $u$  é a entrada do sistema (torque aplicado na base do pêndulo). Pede-se: Projetar um controle, baseado na linearização exata do sistema, que rastreie a trajetória  $\bar{y}(t) = \gamma e^{-\beta t}$ . Pede-se que os pólos do sistema linearizado em malha fechada sejam  ${-10 + j, -10 - j}$  e forneça um diagrama esquemático do sistema de controle.

## 7<sup>°</sup> Exercício

Considere o sistema

$$
\dot{x}_1 = x_4\n\dot{x}_2 = x_4e^{x_1} + x_3\n\dot{x}_3 = u_2\n\dot{x}_4 = u_1\n\dot{x}_5 = x_2 + x_1u_2\n\dot{y}_1 = x_1\n\dot{y}_2 = x_2
$$

Pede-se:

(a) Uma lei de controle desacoplante e linearizante (entrada-sa´ıda somente), que garanta que os pólos em malha fechada estejam em  $\{-1, -2\}$  para primeira saída e  $\{-3, -4\}$ para segunda saída.

(b) A lei de controle desacoplande é solução do problema de linearização exata (internamente)? Caso contrário, escreva o sistema na forma normal, exibindo a dinâmica zero  $(dica, use of primeiro exercise).$ 

(c) Repita o exercício, excluindo-se a equação  $\dot{x}_5 = x_2 + x_1 u_2$  do modelo do sistema (neste caso não há dinâmica zero).

## 8<sup>°</sup> Exercício

Considere o Robô plano de dois graus de liberdade a seguir

Os dois discos escuros representam massas unitárias ( $m_1 = m_2 = 1$ ) ligadas por braços de comprimento  $l_1 = l_2 = 1m$ . Podemos aplicar torques de controle  $\tau_1$  e  $\tau_2$ , através de motores elétricos, de modo a controlar os graus de liberdade correspondendoa

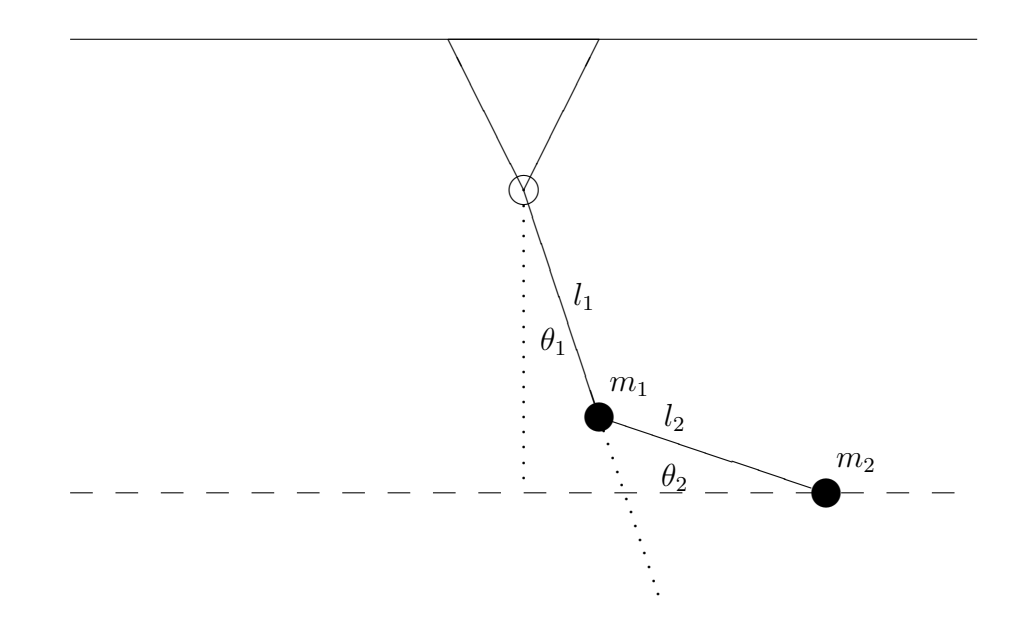

Figura 3: Robô de dois graus de liberdade.

 $\theta_1$ e $\theta_2.$  O modelo correspondente a este robô é dado por:

$$
\frac{d}{dt}\begin{pmatrix} \theta \\ \dot{\theta} \end{pmatrix} = \begin{pmatrix} \dot{\theta} \\ -M^{-1}(\theta) \begin{bmatrix} C(\theta, \dot{\theta}) + K(\theta) \end{bmatrix} \end{pmatrix} + \begin{pmatrix} 0 \\ M^{-1}(\theta) \end{pmatrix} \tau
$$
\n(1)

onde  $\theta = (\theta_1, \theta_2)$  é o vetor de deslocamentos angulares e  $\tau = (\tau_1, \tau_2)$  é o vetor dos torques aplicados pelos motores. Para estes valores de massa e comprimento, as matrizes M, K e C deste sistema são dadas por

$$
M(\theta) = \begin{pmatrix} 3 + 2\cos\theta_2 & 1 + \cos\theta_2 \\ 1 + \cos\theta_2 & 1 \end{pmatrix}
$$

$$
C(\theta, \dot{\theta}) = \begin{pmatrix} -\dot{\theta}_2(2\dot{\theta}_1 + \dot{\theta}_2)\sin\theta_2 \\ \dot{\theta}_1^2 \sin\theta_2 \end{pmatrix}
$$

$$
K(\theta) = \begin{pmatrix} 2g\sin\theta_1 + g\sin(\theta_1 + \theta_2) \\ g\sin(\theta_1 + \theta_2) \end{pmatrix}
$$

onde  $g$  é a constante de gravidade. Pede-se

(a) Mostrar que o problema de desacoplamento é solúvel para a saída  $y(t)$  tal que

$$
y_1 = l_1 \cos \theta_1 + l_2 \cos(\theta_1 + \theta_2) \tag{2}
$$

$$
y_2 = l_1 \sin \theta_1 + l_2 \sin(\theta_1 + \theta_2) \tag{3}
$$

Note que  $X = y_2$  e  $Y = y_1$  são as coordenadas cartesianas  $X, Y$  do manipulador (massa m<sub>2</sub>). Seja  $u = \tau e x = (\theta, \dot{\theta})$ . Mostrar que (eu usei o programa de cálculo simbólico Mapple para fazê-lo) :

$$
y^{(2)} = a(x) + A(x)u
$$
 (4)

Onde

$$
A(x) = -\begin{bmatrix} \frac{-\sin(\theta_1) + \sin(\theta_1 + 2\theta_2)}{-3 + \cos(2\theta_2)} & \frac{\sin(\theta_1) - 3\sin(\theta_1 + \theta_2) + \sin(\theta_1 - \theta_2) - \sin(\theta_1 + 2\theta_2)}{-3 + \cos(2\theta_2)} \\ \frac{\cos(\theta_1) - \cos(\theta_1 + 2\theta_2)}{-3 + \cos(2\theta_2)} & \frac{-\cos(\theta_1) - \cos(\theta_1 - \theta_2) + 3\cos(\theta_1 + \theta_2) + \cos(\theta_1 + 2\theta_2)}{-3 + \cos(2\theta_2)} \end{bmatrix}
$$

sendo que

$$
\det(A(x)) = -2\sin(\theta_2)/(-3 + \cos(2\theta_2))
$$

Estudar as singularidades de  $A(x)$  e interpretá-las fisicamente.

#### Primeiro Trabalho de Simulação (Parte I)

#### RECOMENDAÇÕES GERAIS: ADOTE VALORES NUMERICOS QUANDO CONVIER; ´ FORNEÇA TODOS OS DIAGRAMAS DE SIMULAÇÃO E OUTROS PROGRAMAS UTILIZADOS.

1) Este item é baseado no exercício 4 da primeira lista. QUEM APROVEITAR OS ESQUEMAS DO ANO PASSADO VAI SE DAR MAL! Adote  $K = 5$ ,  $f_v = 1$ ,  $f_c = 2$ ,  $f_s = 2.1$ , e  $J = 4$ .

Ao tentar simular o modelo do exercício 4, pode haver problemas numéricos devido à descontinuidade do modelo. Para contornar o problema, fixe  $\epsilon > 0$  pequeno que voce escolherá ( $\epsilon$  representará a precisão de velocidade que voce considerá nula). Pode ser preciso aumentar  $\epsilon$  ou diminuir o passo de integração do programa de simulação, para conseguir bons resultados, Considere as regi˜oes I, II e III definidas respectivamente por  $x_2 > \epsilon$  e  $x_2 < \epsilon$  e  $x_2 \in [-\epsilon, \epsilon]$ . Para simular conidere o sistema na região I definido por:

$$
\dot{x}_1 = x_2
$$
  
\n
$$
\dot{x}_2 = -(1/\tau)x_2 - [K/(\tau f_v)]x_1 - f_c/(\tau f_v)
$$

na região II o modelo do sistema é:

$$
\dot{x}_1 = x_2
$$
  
\n
$$
\dot{x}_2 = -(1/\tau)x_2 - [K/(\tau f_v)]x_1 + f_c/(\tau f_v)
$$

e na região III o modelo do sistema é:

$$
\dot{x}_1 = 0
$$
  
\n
$$
\dot{x}_2 = -[1/(\tau f_v)]U_s(x_1)
$$

onde  $U_s(x_1) = 0$  se  $||x_1|| < f_s/K$  (neste caso o sistema fica capturado num ponto dentro da faixa  $||x_1|| < f_s/K$  a menos de um erro de velocidade  $\epsilon$ ), ou ainda  $U_s(x_1) =$  $Kx_1 - f_s sgn(Kx_1)$  se  $||x_1|| \ge f_s/K$ .

(a) Anexe a solução do exercício 5 da primeira lista.

(b) Simule as soluções do servomecanismo com atrito (se as respostas obtidas possui "bicos" é porque o passo de integração pode estar inadequado). Escolha pelo menos 12 condições iniciais diferentes. Apresente gráficos das trajetórias no espaço de estados, sendo que cinco delas devem interceptar o conjunto R de pontos de equilibrio. Tente obter uma figura semelhante à do Cap. 14 do livro do Nagrath. FORNEÇA AS CONDIÇÕES INICIAIS UTILIZADAS.

2) Seja  $x \in \mathbb{R}$  e Considere o sistema

$$
\begin{array}{rcl}\n\dot{x}(t) & = & x^2(t) \\
x(t_0) & = & x_0\n\end{array}
$$

(a) Determine a solução analítica  $x(t) = \phi(t; x_0, t_0)$  do problema de Cauchy acima.

(b) Adote  $t_0 = 0$ . Escolha 6 valores diferentes de  $x_0$ , três positivos e três negativos, e simule a solução, apresentando gráficos dos resultados  $x(t)$  para  $t \in [0, t_f]$ , escolhendo adequadamente  $t_f$ . Muito cuidado para não tentar simular fora do intervalo de existência da solução, pois ela explode em tempo finito quando  $x_0 > 0!$ 

(c) Seja  $x_{0_i}$ ,  $i = 1, 2, \ldots 6$  as condições iniciais adotadas no item anterior. Sejam  $x_i(t)$ as soluções correspondentes obtidas por simulação, e  $\phi_i(t) = \phi(t; 0, x_{0_i})$  as soluções analíticas previstas pelo item (a). Apresente os 6 gráficos dos erros  $e_i(t) = x_i(t) - \phi_i(t)$ . Comente os resultados obtidos.

#### Primeiro Trabalho de Simulação (Parte II)

#### RECOMENDAÇÕES GERAIS: ADOTE VALORES NUMERICOS QUANDO CONVIER; ´ FORNEÇA TODOS OS DIAGRAMAS DE SIMULAÇÃO E OUTROS PROGRAMAS UTILIZADOS.

Considere o oitavo exercício da 1<sup>ª</sup>lista de exercícios (Robô de dois graus de liberdade. Projete um controle de rastreamento para a trajetória  $\bar{y}(t)$  (ao longo de uma reta horizontal)  $\bar{y}_1 = A \sin 10t + B$ ,  $\bar{y}_2 = A \cos 10t + C$ , onde  $A, B, C$  serão escolhidos por voce de modo a evitar as singularidades. Escolha voce os pólos de malha fechada para que a trajetória praticamente tenda à trajetória de referência para um tempo menor que  $2\pi/10$  segundos em cada caso.

(a) Fazer  $A = 0$  (neste caso o controlador se resume a uma estabilização em torno de um ponto fixo). Escolher  $B \in \mathbb{C}$  e a condição inicial de modo a evitar a singularidade.

(b) Fazer  $A > 0$  (neste caso vamos rastrear uma trajetória circular). Escolher A, B e C e a condição inicial de modo a evitar a singularidade.

Nas simulações acima apresente a saída  $y_1$  versus  $y_2$  (use XY Graph do Matlab) para que a trajetória do manipulador seja aferida. Apresente o comportamento dos erros de rastreamento  $e(t) = y(t) - \bar{y}(t)$  em função do tempo bem como de  $\dot{e}(t)$ . A condição inicial deve estar fora do ponto fixo no caso  $(a)$  e exterior ao círculo no caso  $(b)$ .

Voce deve já ter feito download dos arquivos

ajuda.m,

 $\texttt{robot2018.mdl}, \texttt{e modelorobot.m}, \texttt{da página da disciplina}.$  O arquivo robot $2018 \text{.mdl}$  é uma sugestão de estrutura da simulação no MATLAB. O arquivo modelorobot.m é uma sugestão de como montar o modelo do robô, e inspirado neles, voce deve montar voce mesmo os outros arquivos geracao.m, yydot.m, controledesacoplante.m e um arquivo inicializa.m que será chamado antes da simulação para calcular a matriz de estabilização K. Note que robot2008.mdl possui a estrutura do controle estudado na teoria dada em sala, e portanto K é uma matriz  $2 \times 4$ , em uma forma de blocos dada por:

$$
K = \left(\begin{array}{cc} F_1 & 0 \\ 0 & F_2 \end{array}\right)
$$

O arquivo ajuda.m contém os valores das derivadas de y, de  $A(x)$ , e de  $a(x)$  calculdos em um programa simbólico.